# **INNEHÅLL**

<span id="page-0-0"></span>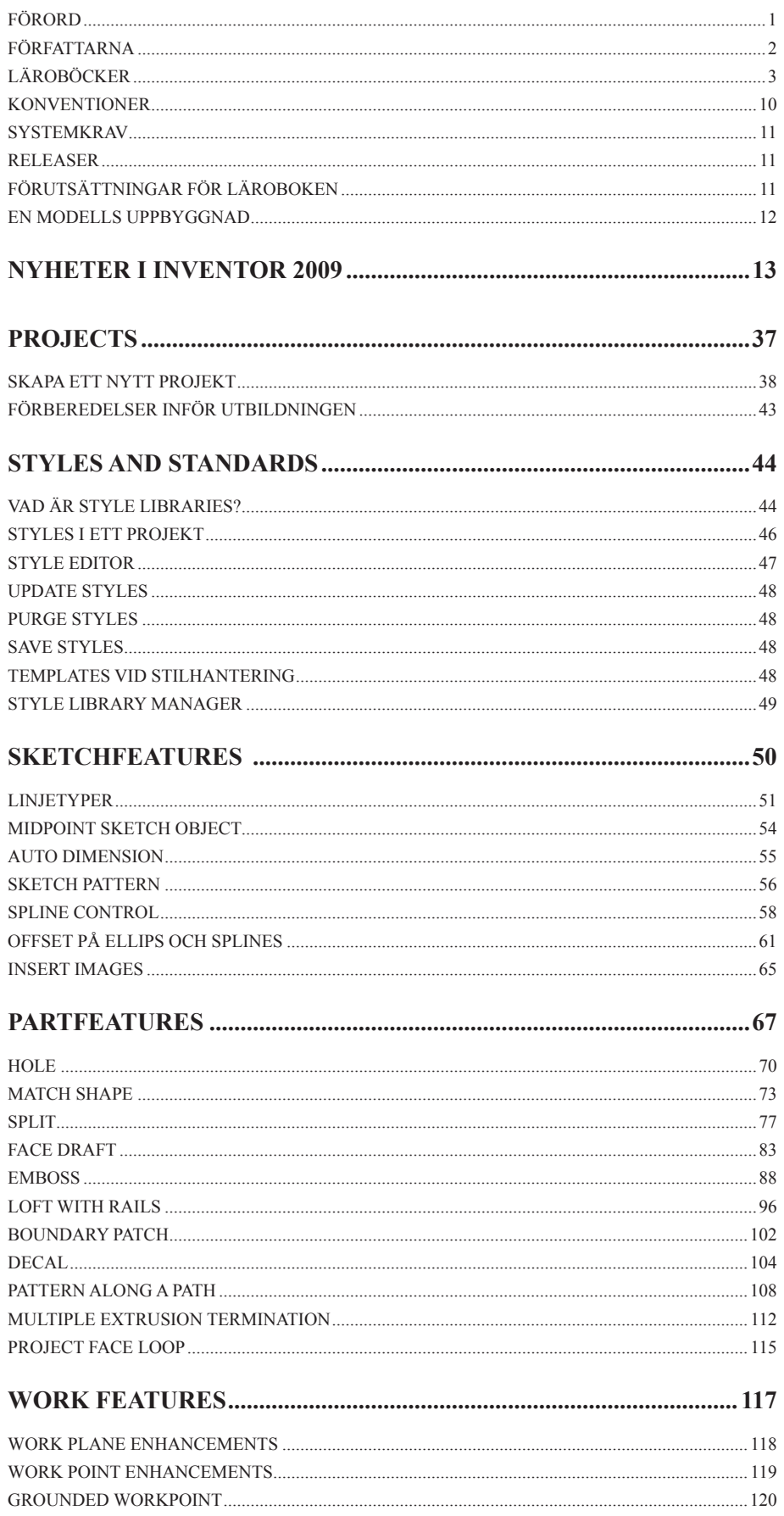

<span id="page-1-0"></span>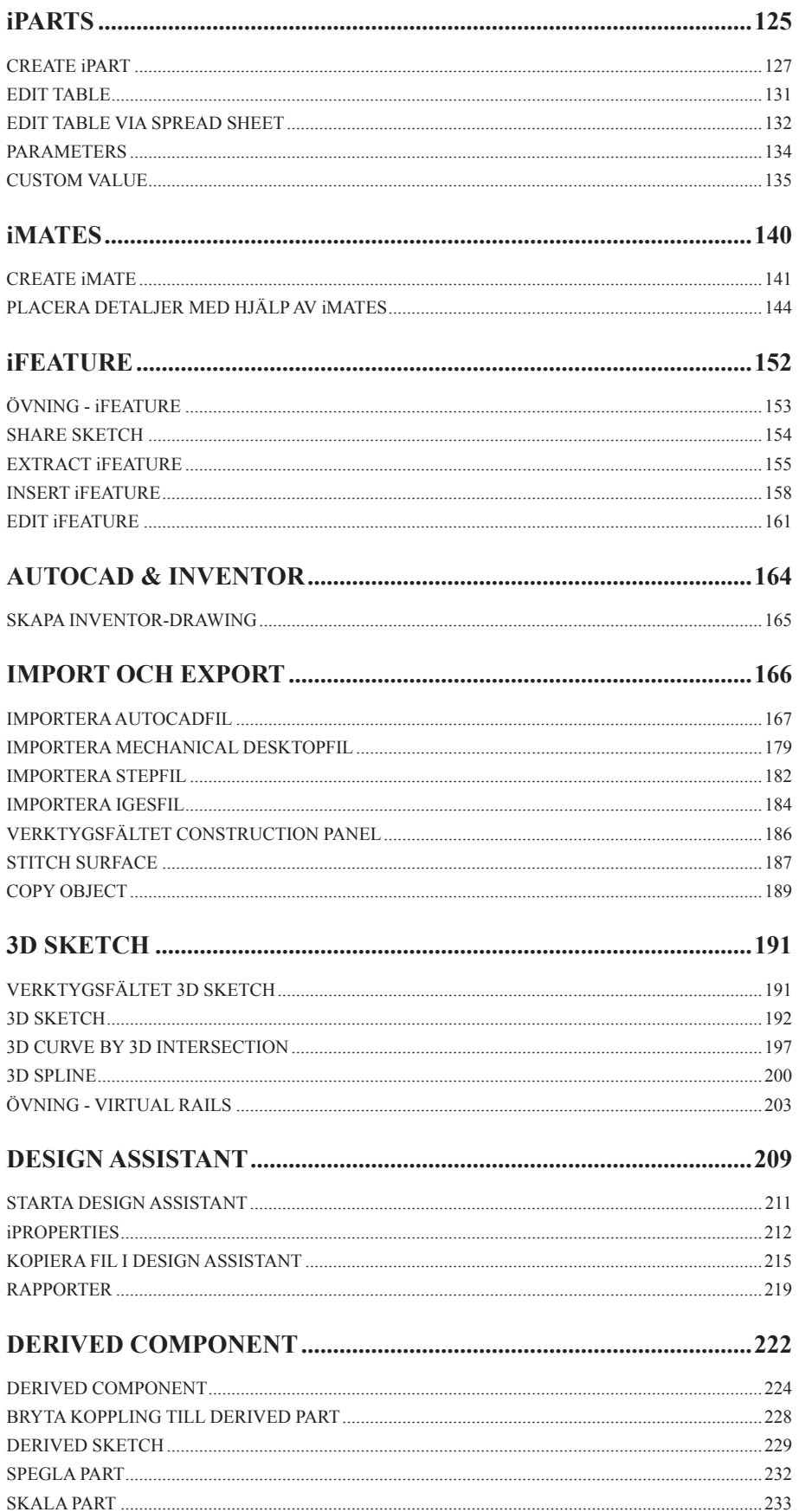

<span id="page-2-0"></span>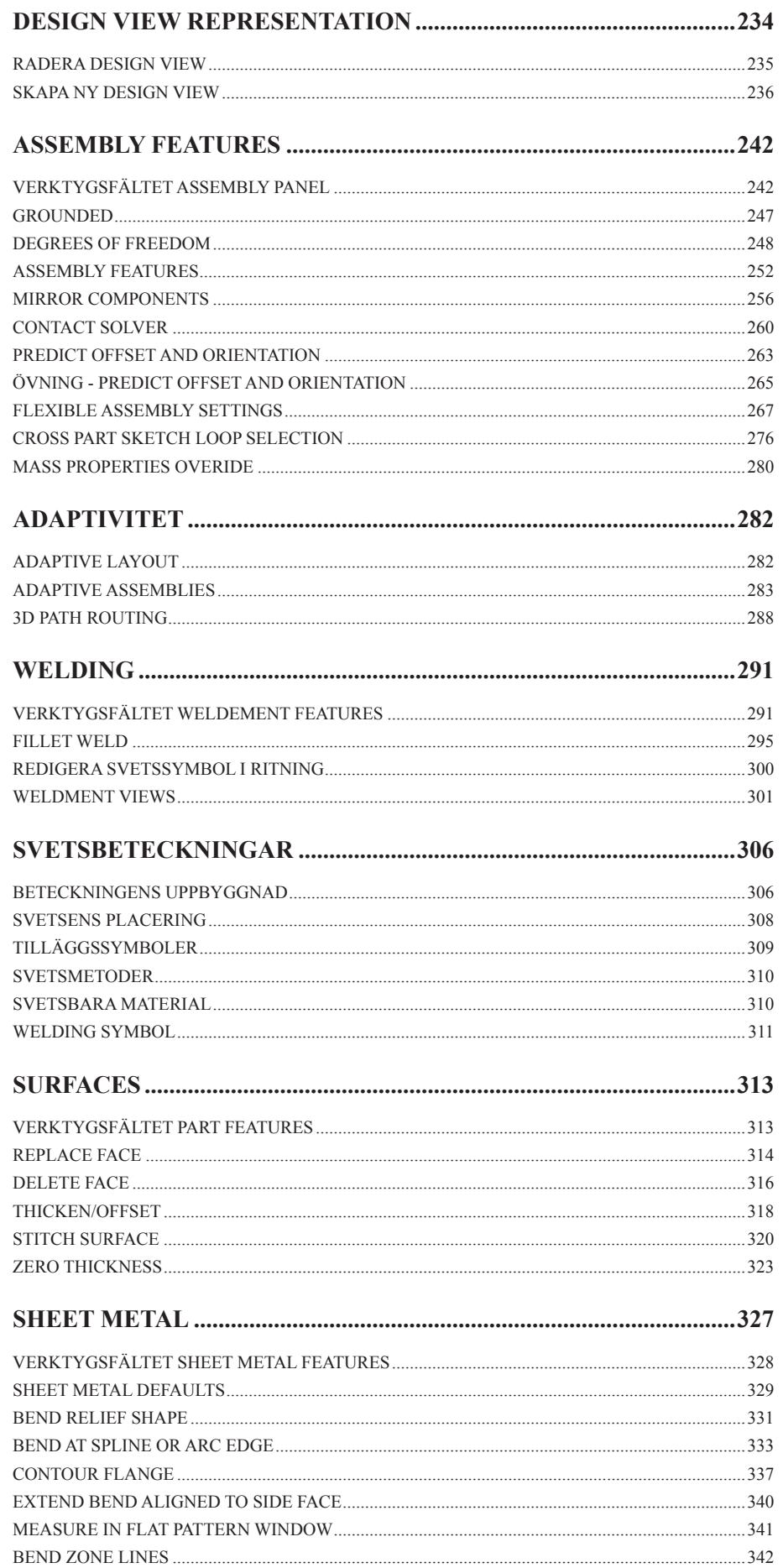

www.cadmum.com

<span id="page-3-0"></span>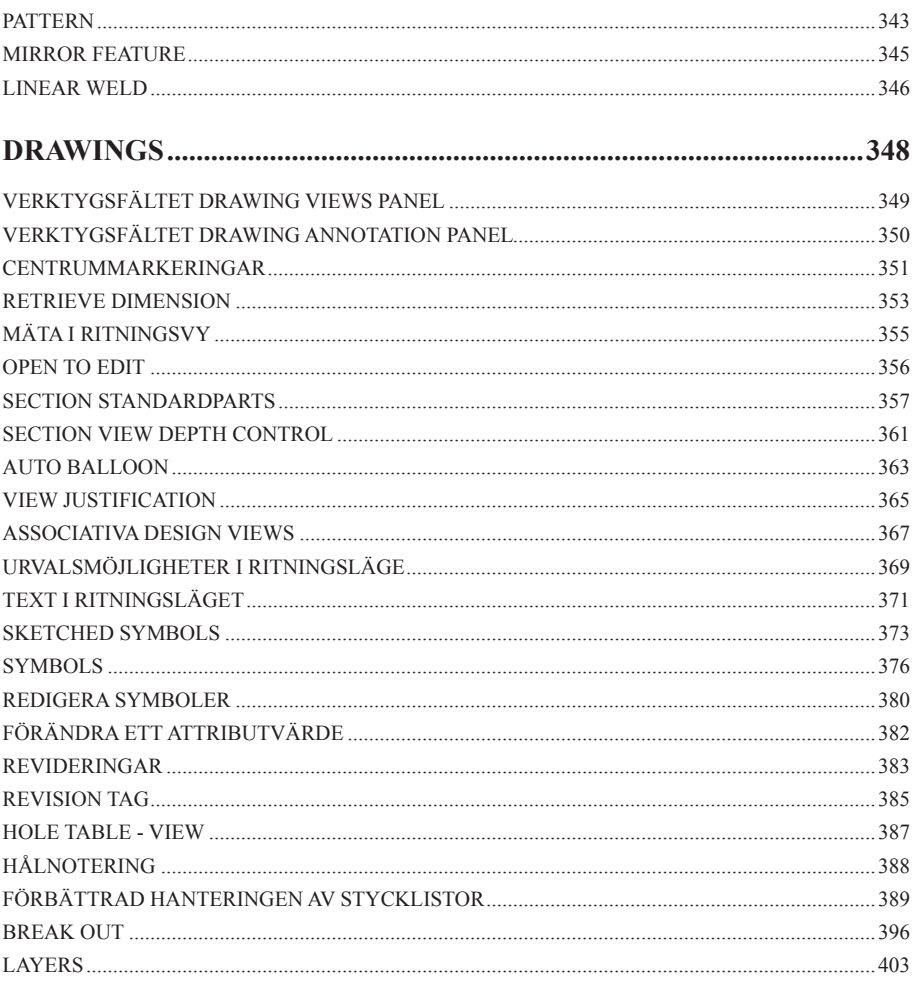

#### 

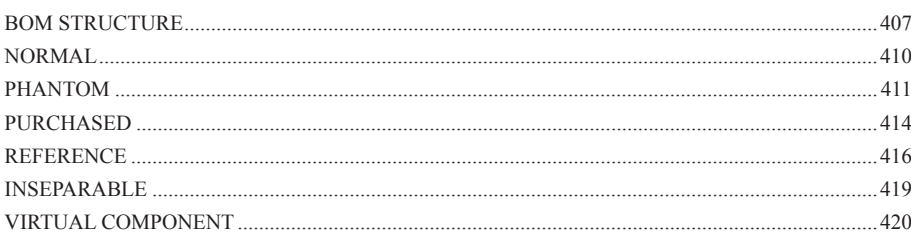

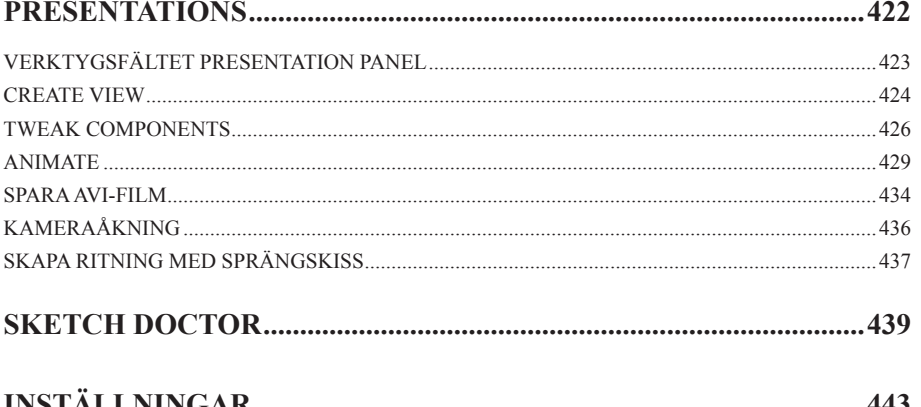

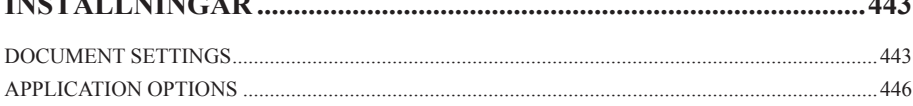

<span id="page-4-0"></span>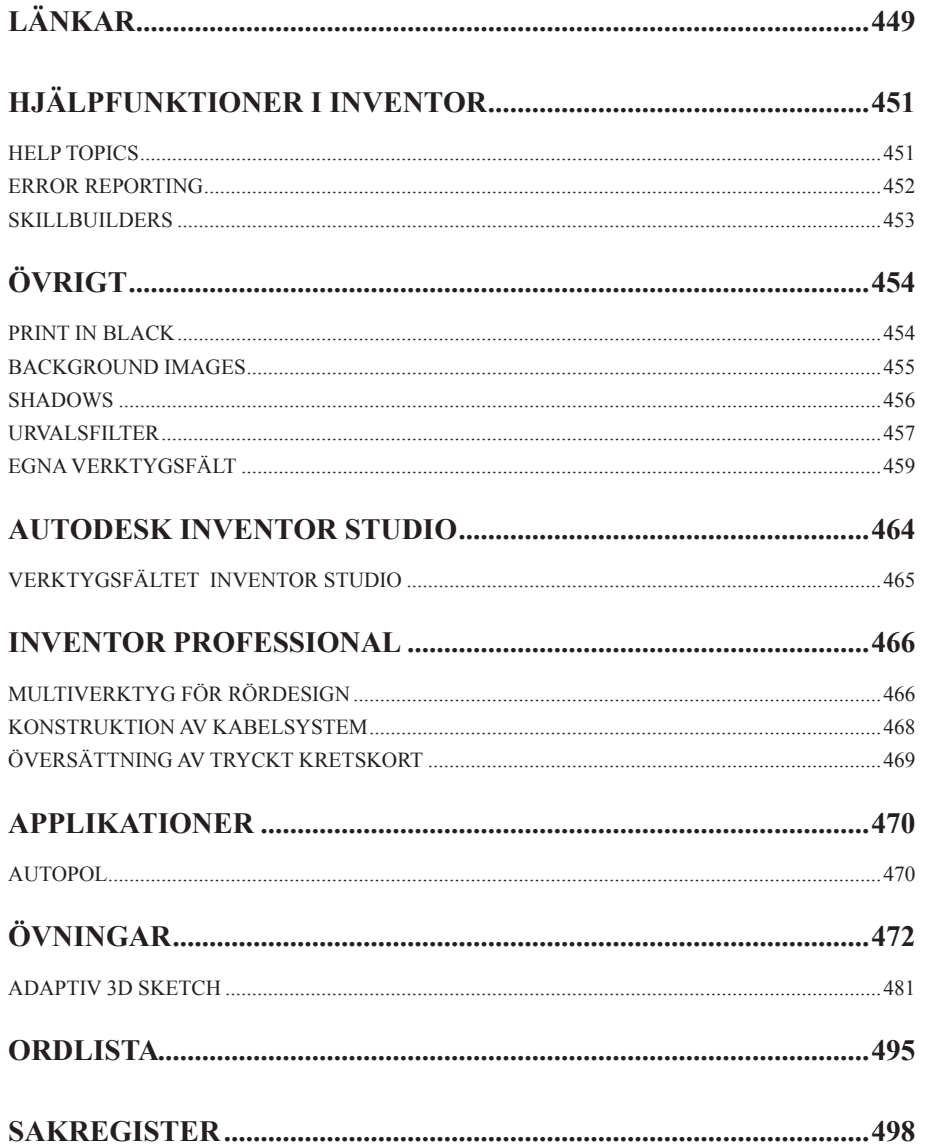